## **RNP A Peakflow SP**

## Peakflow SP: Estatisticas de trafego do PoP-AM e clientesCompleted Report (23:00, Apr 30 2014) Tue 24 Feb 2015 12:07:47 BRT<br>Os gráficos apresentados neste relatório de trafego estão em formato stack, o que significa que se

e possuem dois eixos verticais, Out (positivo) e In (negativo). A primeira coluna da tabela define o ponto de referência para entendimento dos valores de In e Out. A contabilização do tráfego é sob o ponto de vista do AS da RNP, AS1916.

Legenda: PoP - Ponto de presença da RNP

Parceiros - Provedores comerciais que a RNP mantém acordos de troca de tráfego Internet Acadêmica - Acesso às redes acadêmicas internacionais, serviço atualmente provido pela RedClara

Internet commodity - Acesso pago à Internet global que é oferecido gratuitamente pela RNP aos seus clientes ASN - Número do sistema autônomo Profile - Objeto gerenciável definido arbitrariamente no Peakflow através de diversos parâmetros (ex: bloco cidr, peer-as, as-path, bgp community, interface, etc)

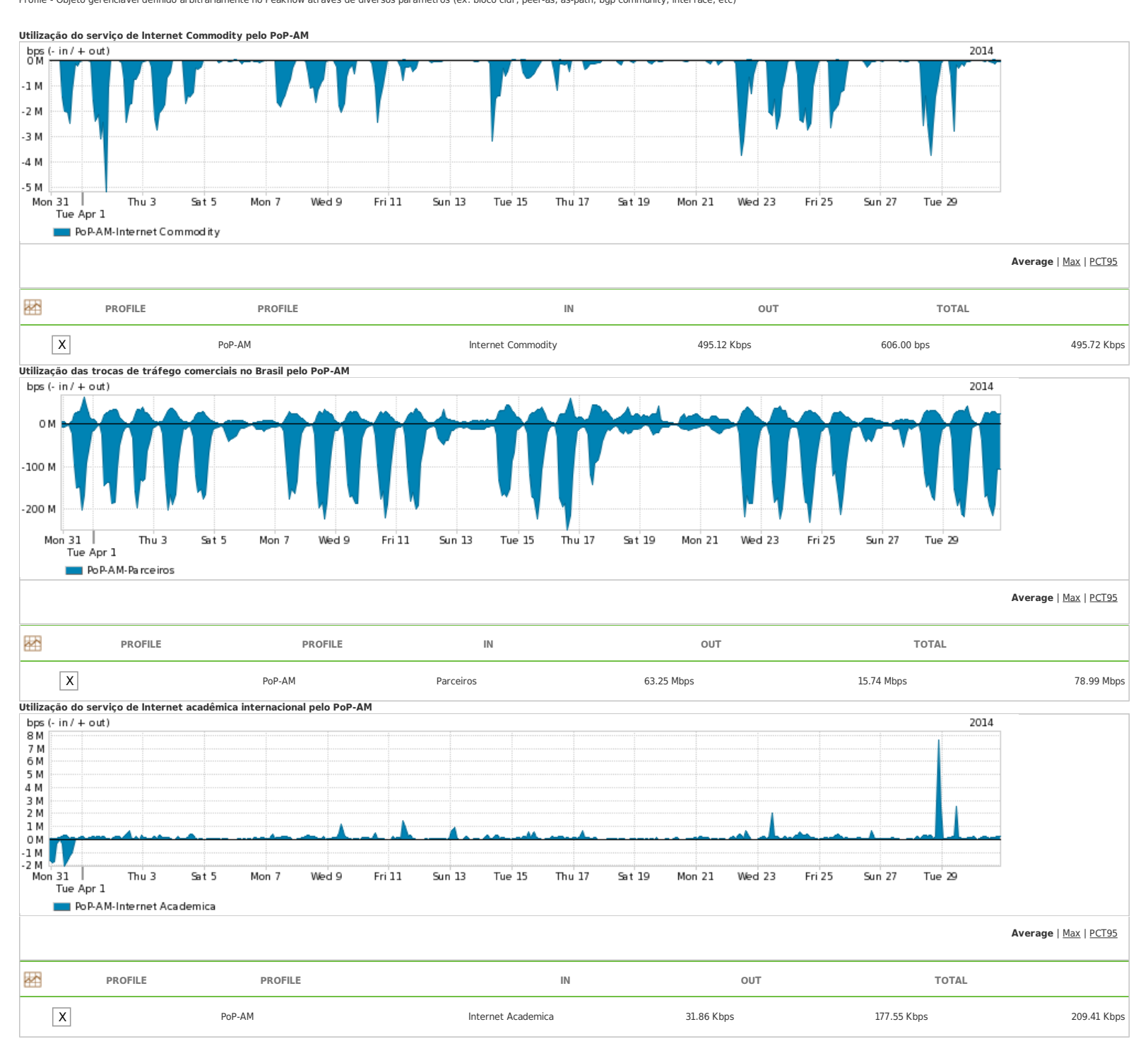

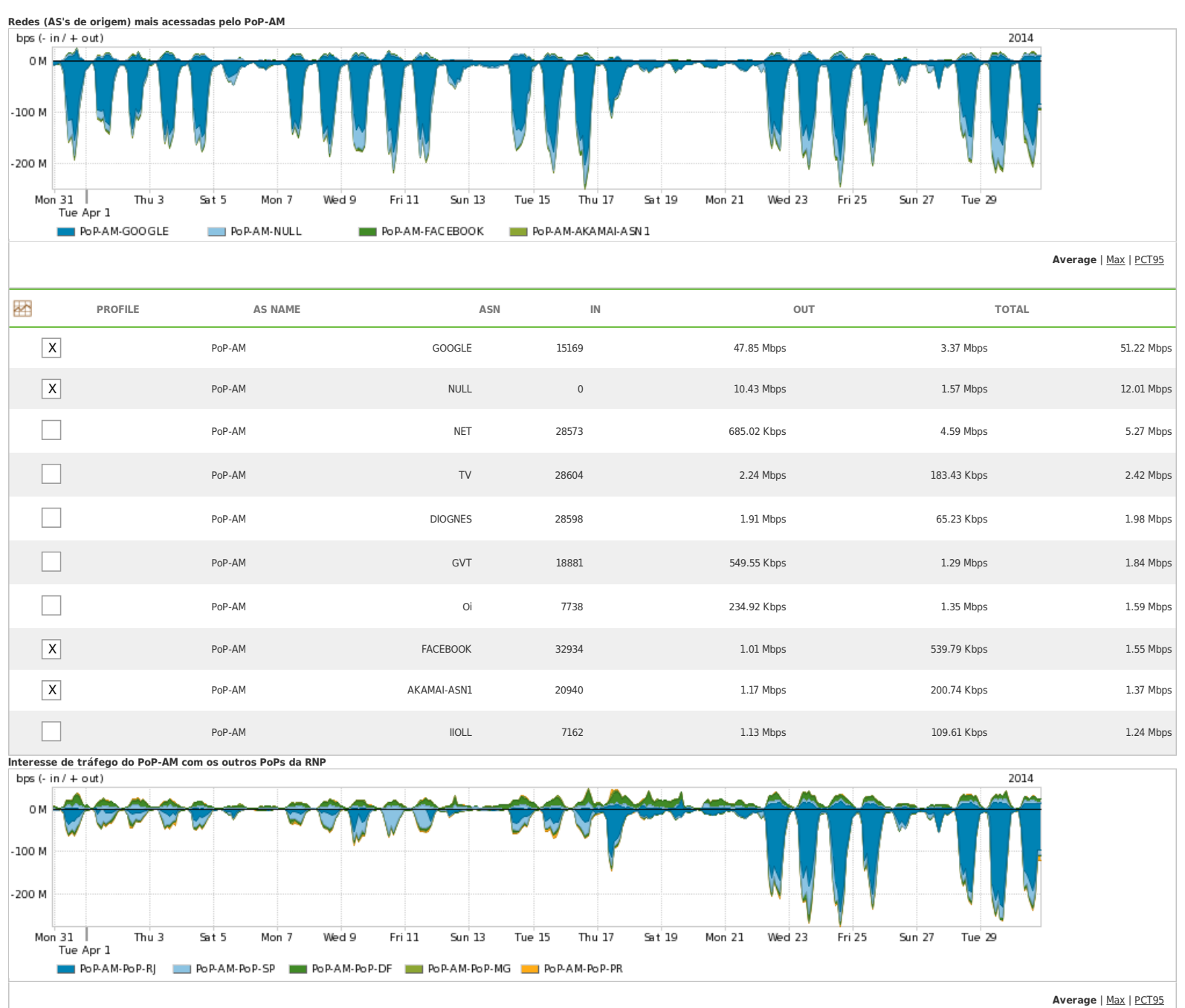

圏 **PROFILE PROFILE IN OUT TOTAL** X PoP-AM PoP-RJ 27.12 Mbps 2.27 Mbps 29.40 Mbps  ${\sf X} \vert$  . The pop-AM pop-AM pop-SP 9.52 Mbps 9.9.52 Mbps 3.25 Mbps 3.25 Mbps 12.77 Mbps  $\tt X|$  PoP-AM Pop-DF Pop-DF 2.41 Mbps 7.45 Mbps 7.45 Mbps 9.86 Mbps 9.86 Mbps  $\Box$ PoP-AM PoP-CE 2.04 Mbps 131.39 Kbps 2.18 Mbps  ${\sf X} \vert$  . The pop-AM pop-MG pop-MG and the control of the control of the control of the control of the control of the control of the control of the control of the control of the control of the control of the control of t  ${\sf X} \vert$  . The pop-AM pop-AM PoP-PR example the control of the control of the control of the control of the control of the control of the control of the control of the control of the control of the control of the control PoP-AM PoP-RS 339.02 Kbps 97.35 Kbps 436.36 Kbps PoP-AM PoP-SC 107.92 Kbps 122.75 Kbps 230.67 Kbps PoP-AM PoP-PA 41.25 Kbps 57.06 Kbps 98.31 Kbps  $\Box$ PoP-AM PoP-ES 49.01 Kbps 19.50 Kbps 68.51 Kbps

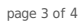

## **Distribuição do tráfego do PoP-AM por estado, província ou similar** bps  $(-\operatorname{in}/+\operatorname{out})$

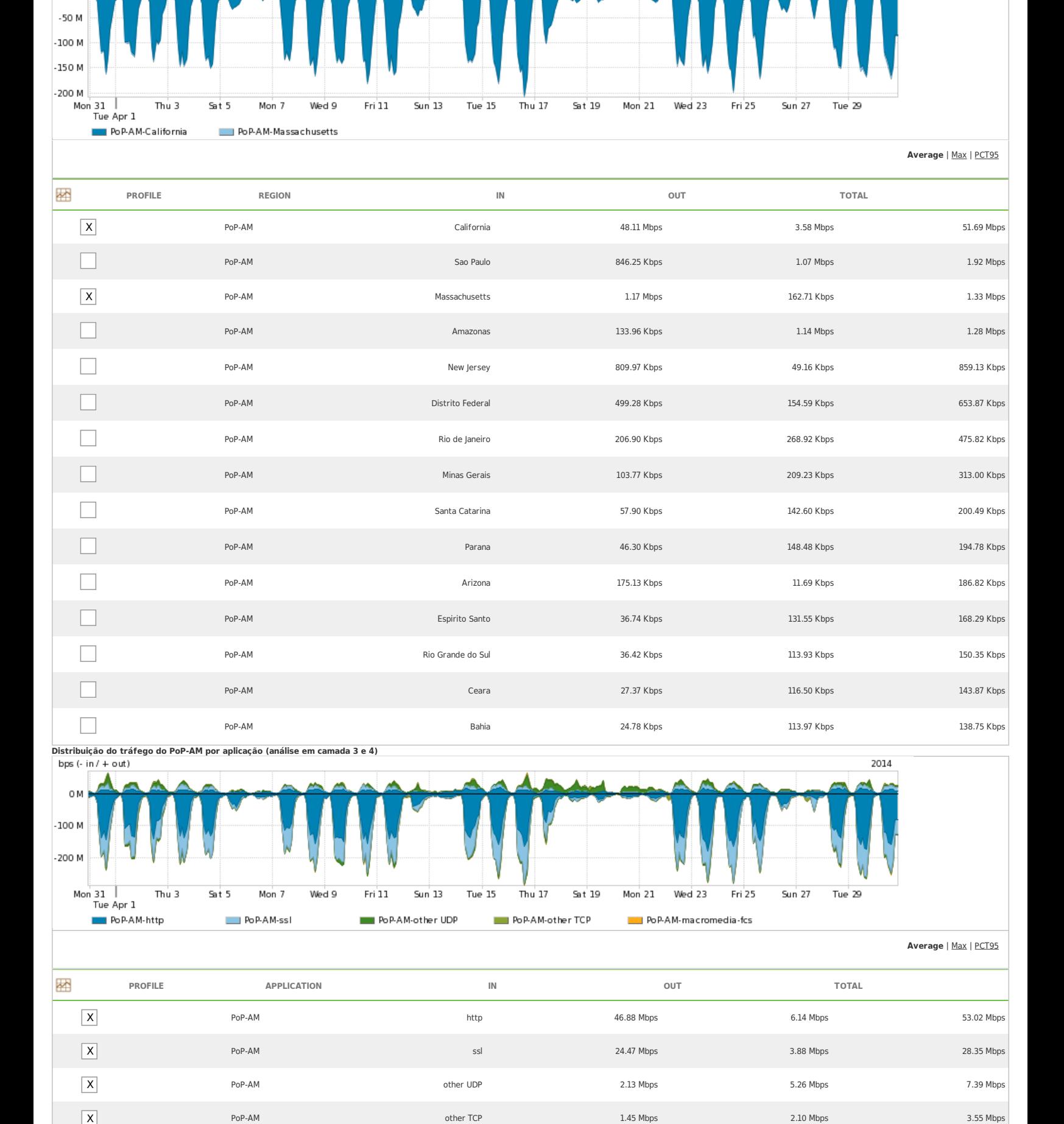

PoP-AM smtp 198.84 Kbps 84.42 Kbps 283.26 Kbps

0M

2014

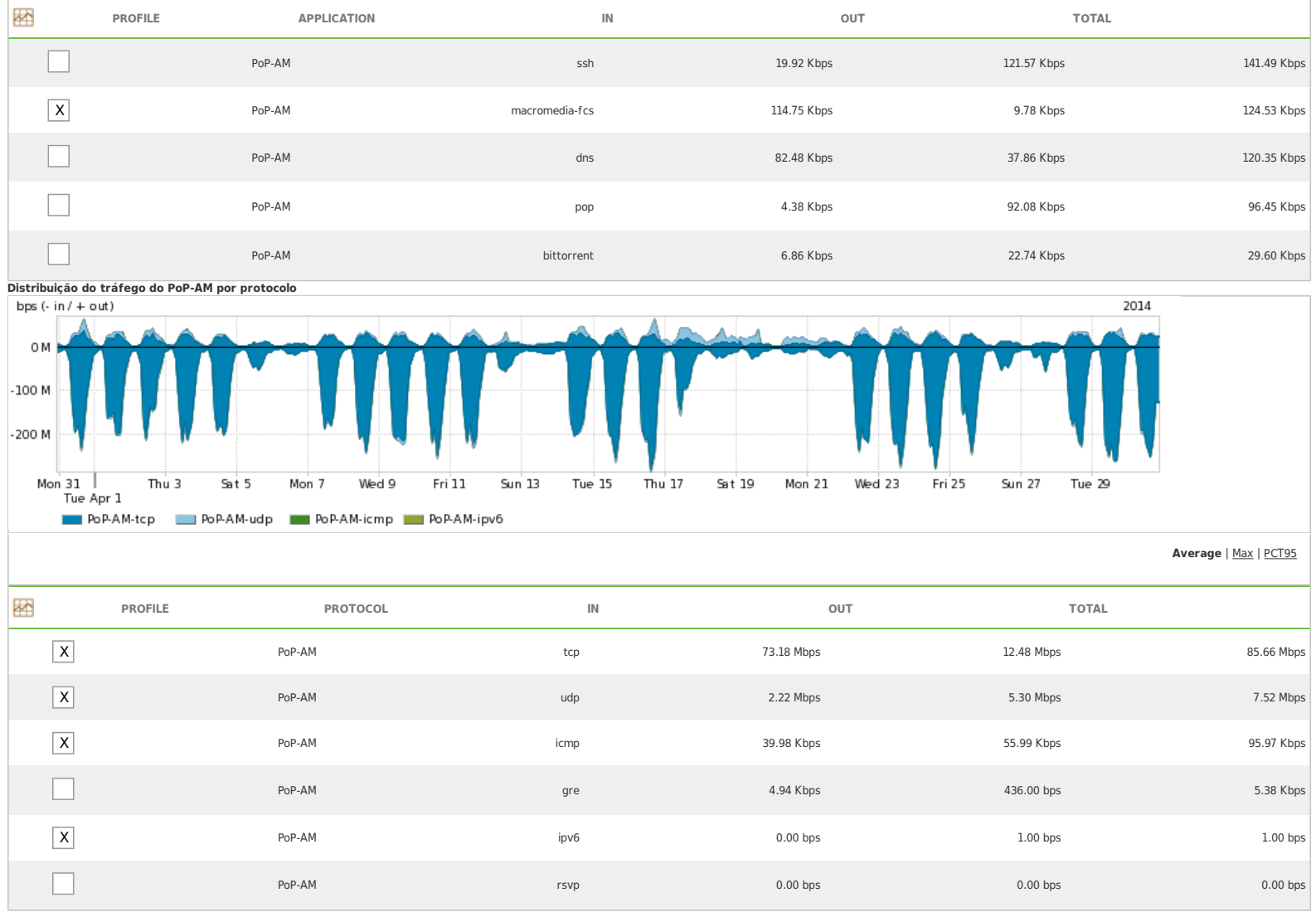

For assistance with this product, please contact [support@arbornetworks.com.](mailto:support@arbornetworks.com)